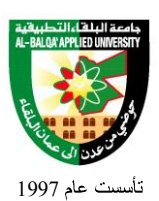

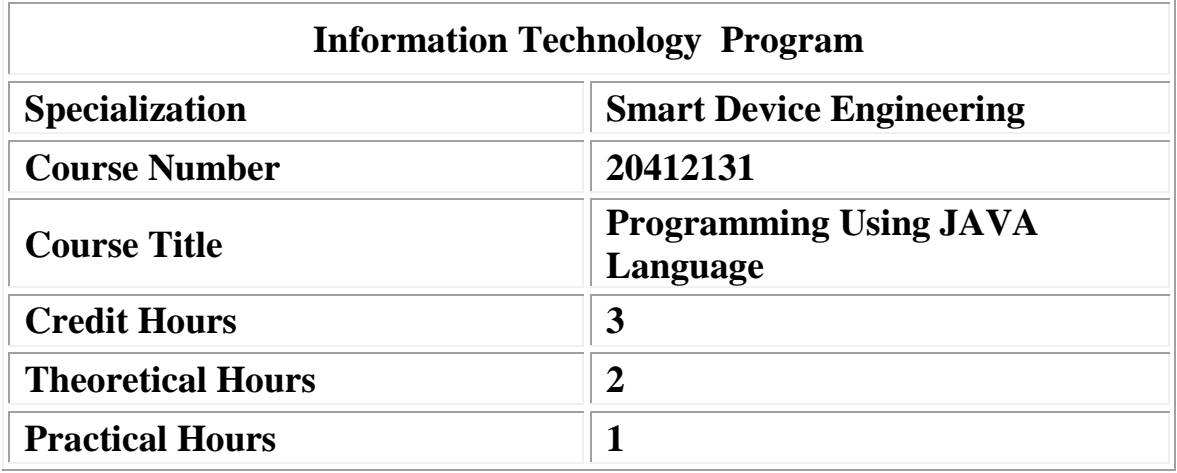

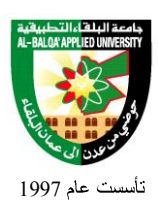

وصف المادة الدر اسبة:

❖ This course discuss how is using Java, an object oriented language. You do not need to have experience with Java, but some basic knowledge. Students learn how to design algorithms to solve problems and how to translate these algorithms into working computer programs. Experience is acquired through programming projects in a high level programming language.

أهداف المادة الدر اسبة:

After studying this course the student should: Knowledge and understanding

- 1. Understand some advanced programming concepts
- 2. Deal with complex data objects as whole entities, rather than by twiddling with their elements
- 3. Cognitive skills (thinking and analysis).
- 4. Define the problem and write large programs
- 5. Analyze a problem and determine what problem elements to represent as functions or objects

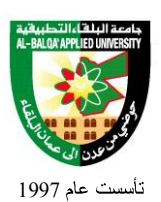

## جامعة البلغاء التطبيقية

≡

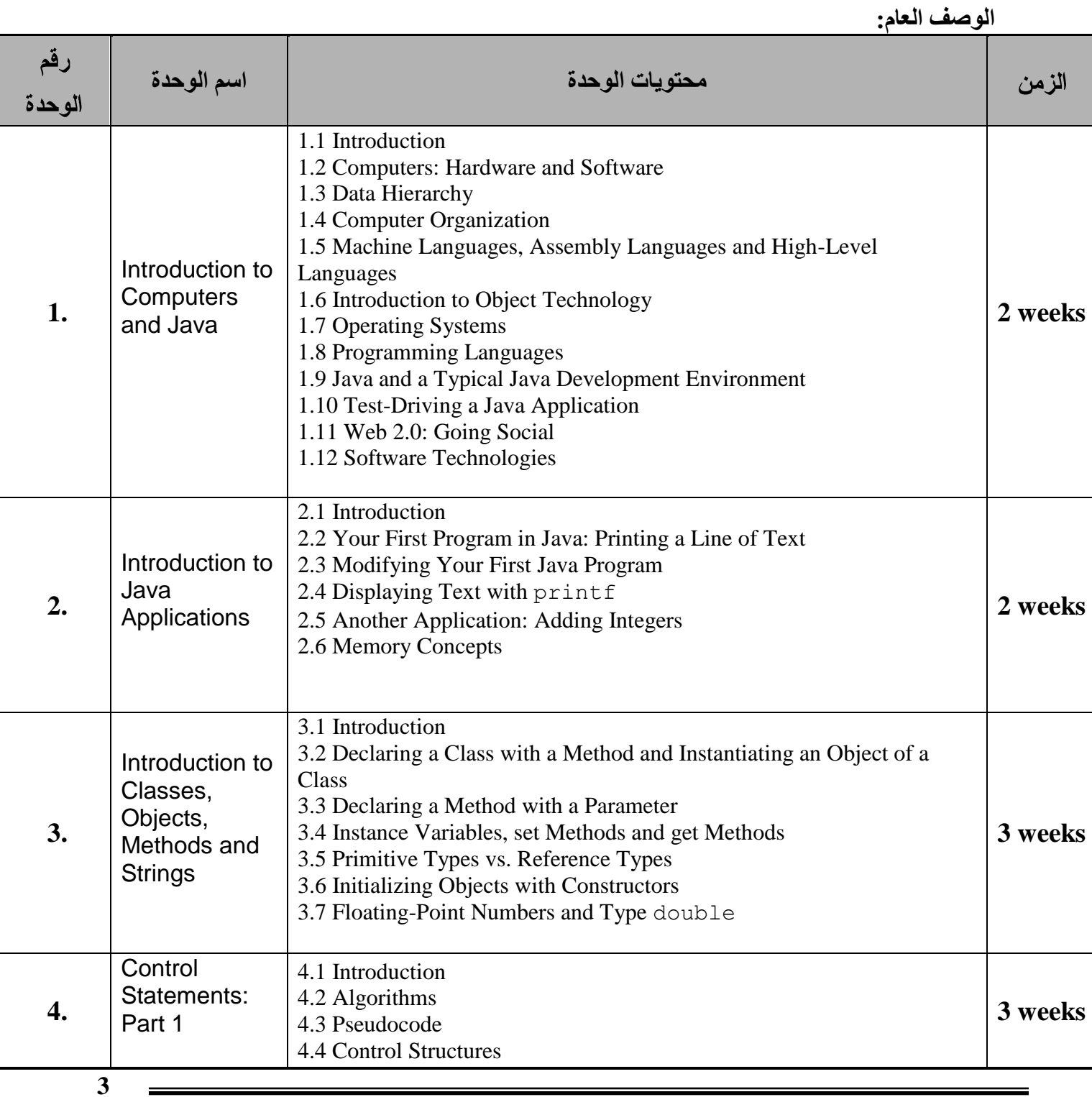

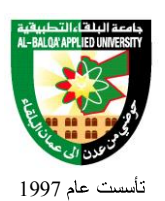

جامعة البلغاء التطبيقية

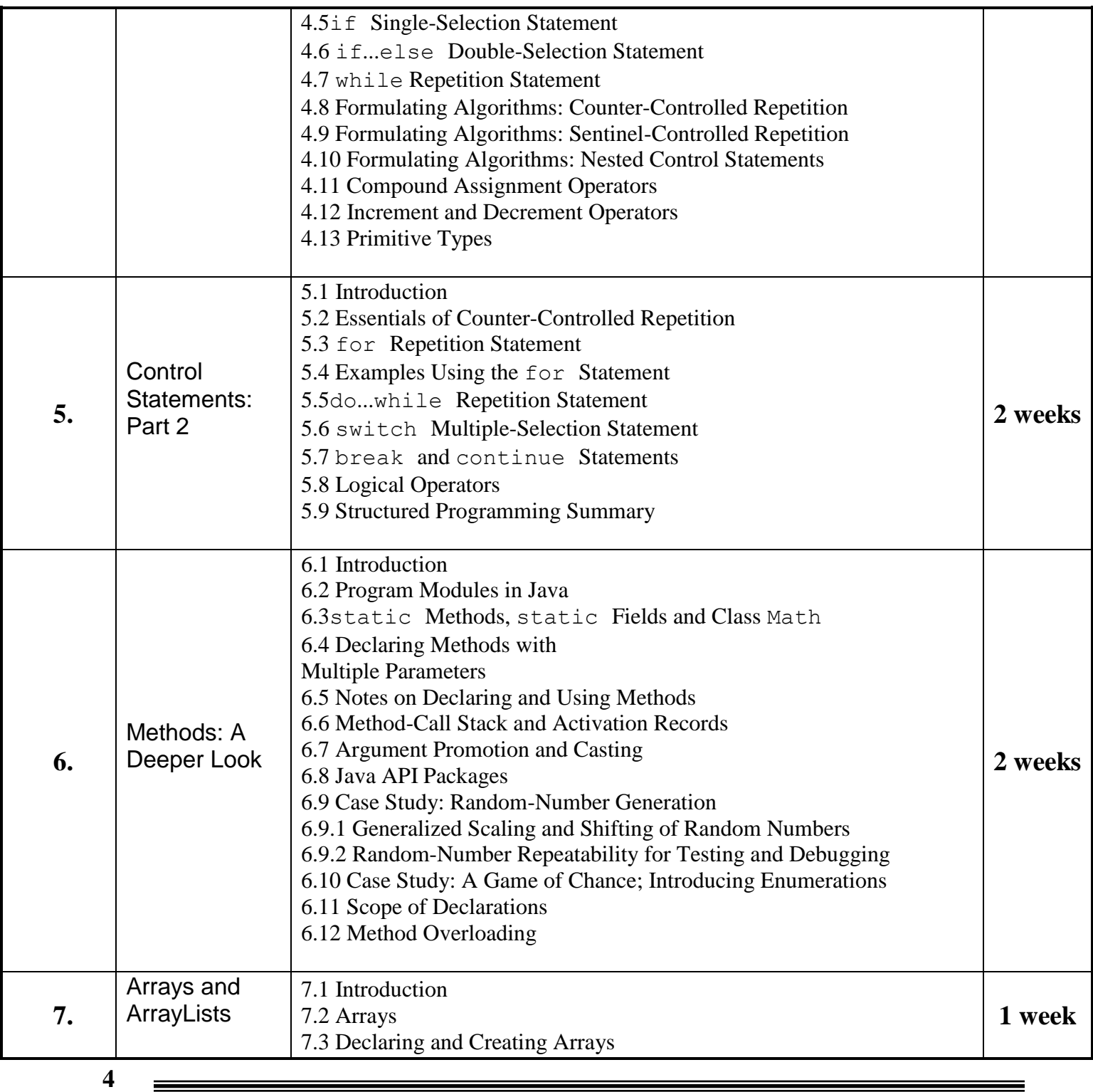

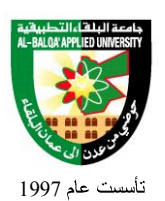

جامعة البلغاء التطبيقية

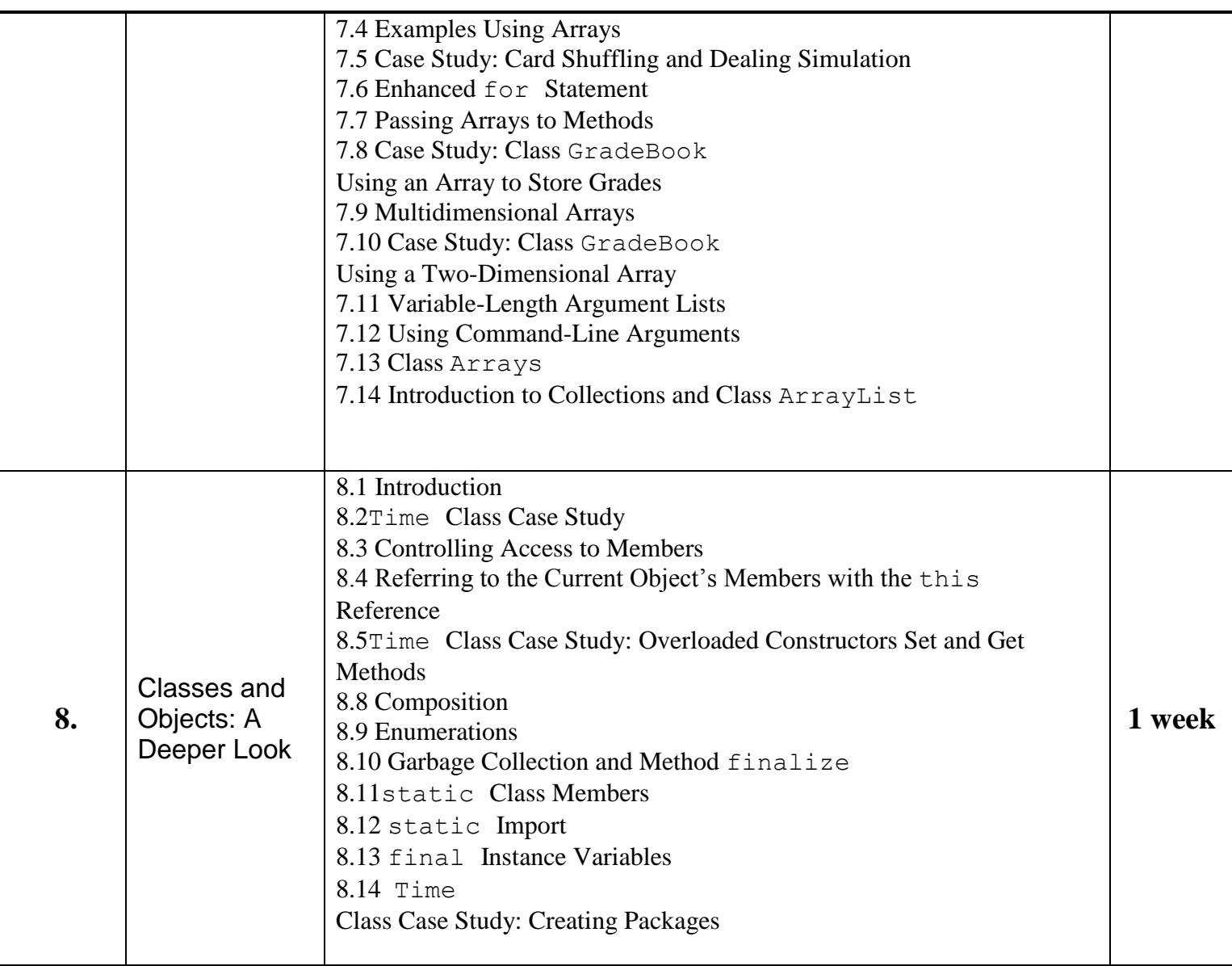

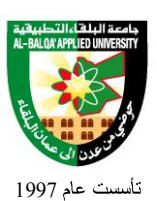

*طرق التقييم المستخدمة:*

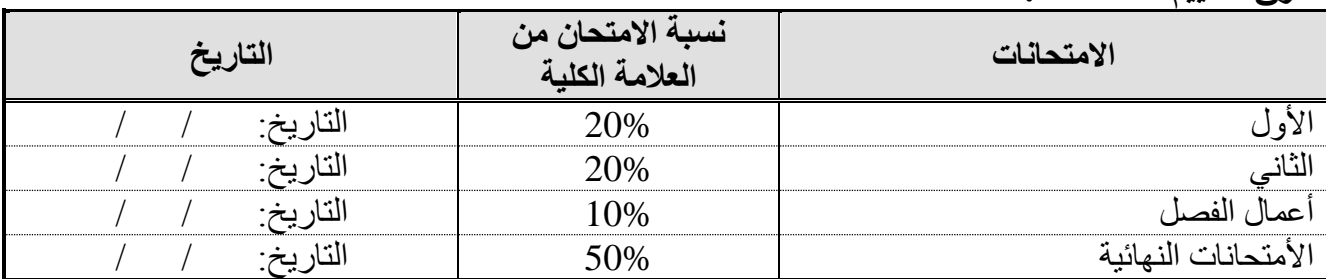

*طرق التدريس:*

#### ❖ Lecture

*الكتب و المراجع: الكتاب المقرر***:**

- 1. Introduction to Java Programming, Brief Version, 9th edition Note: You do not need the comprehensive edition By Y. Daniel Liang Published by Pierson, 2011 ISBN-10: 0-13-292373-4 ISBN-13: 978-0-13-292373-6
- 2. **Java how to program, 9/e [Deitel & Deitel](http://www.deitel.com/)**

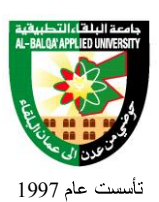

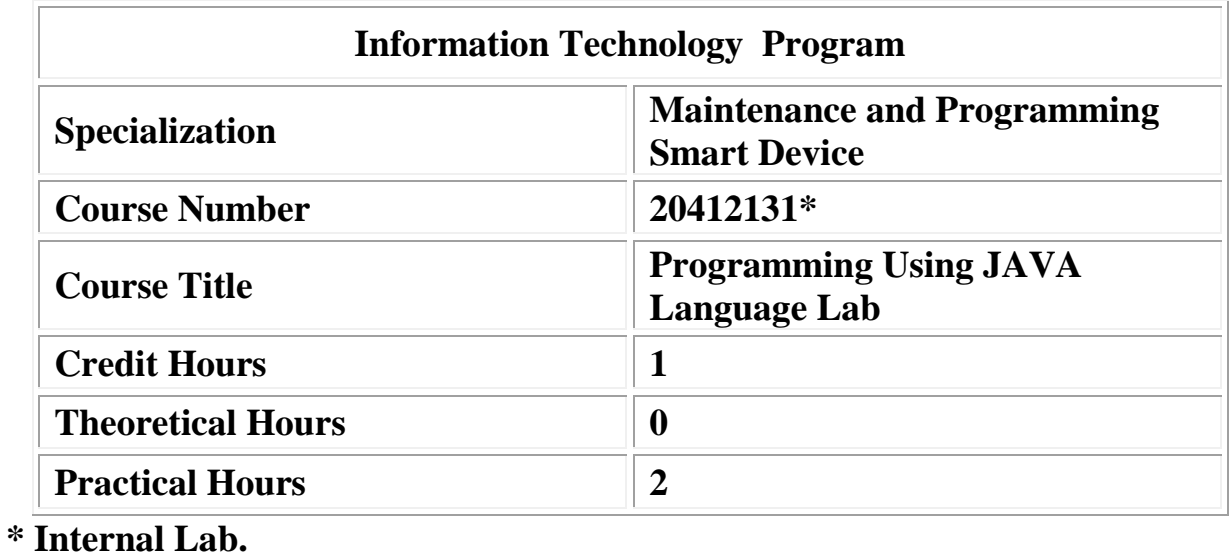

**7**

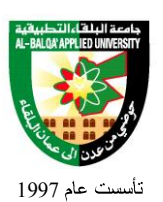

## جامعة البلغاء التطبيقية

الوصف العام:

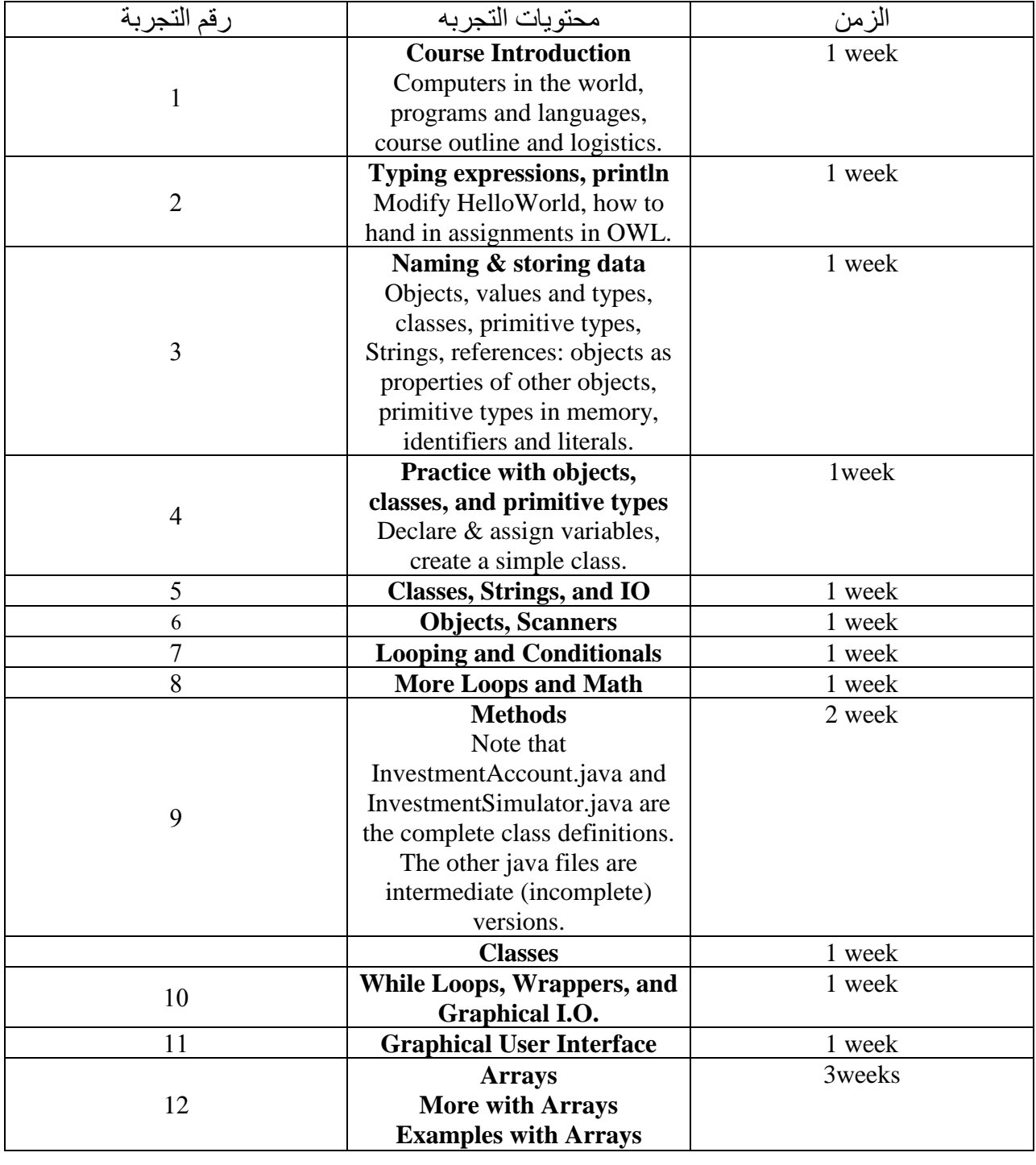

**8**

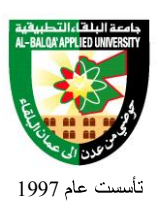

*طرق التقييم المستخدمة:*

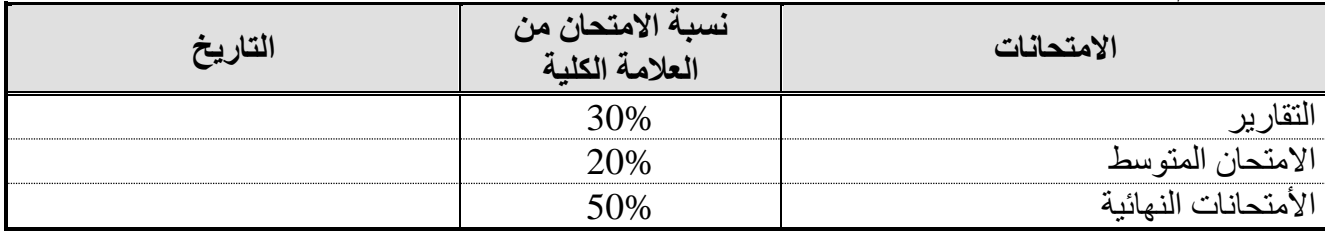

*طرق التدريس:* ❖ تجارب عملية في المختبر *الكتب و المراجع: الكتاب المقرر:*

*المراجع:*

1. Introduction to Java Programming, Brief Version, 9th edition Note: You do not need the comprehensive edition By Y. Daniel Liang Published by Pierson, 2011 ISBN-10: 0-13-292373-4 ISBN-13: 978-0-13-292373-6 Java how to program, 9/e Deitel & Deitel